## 新型コロナワクチン接種証明書アプリの利用の流れ

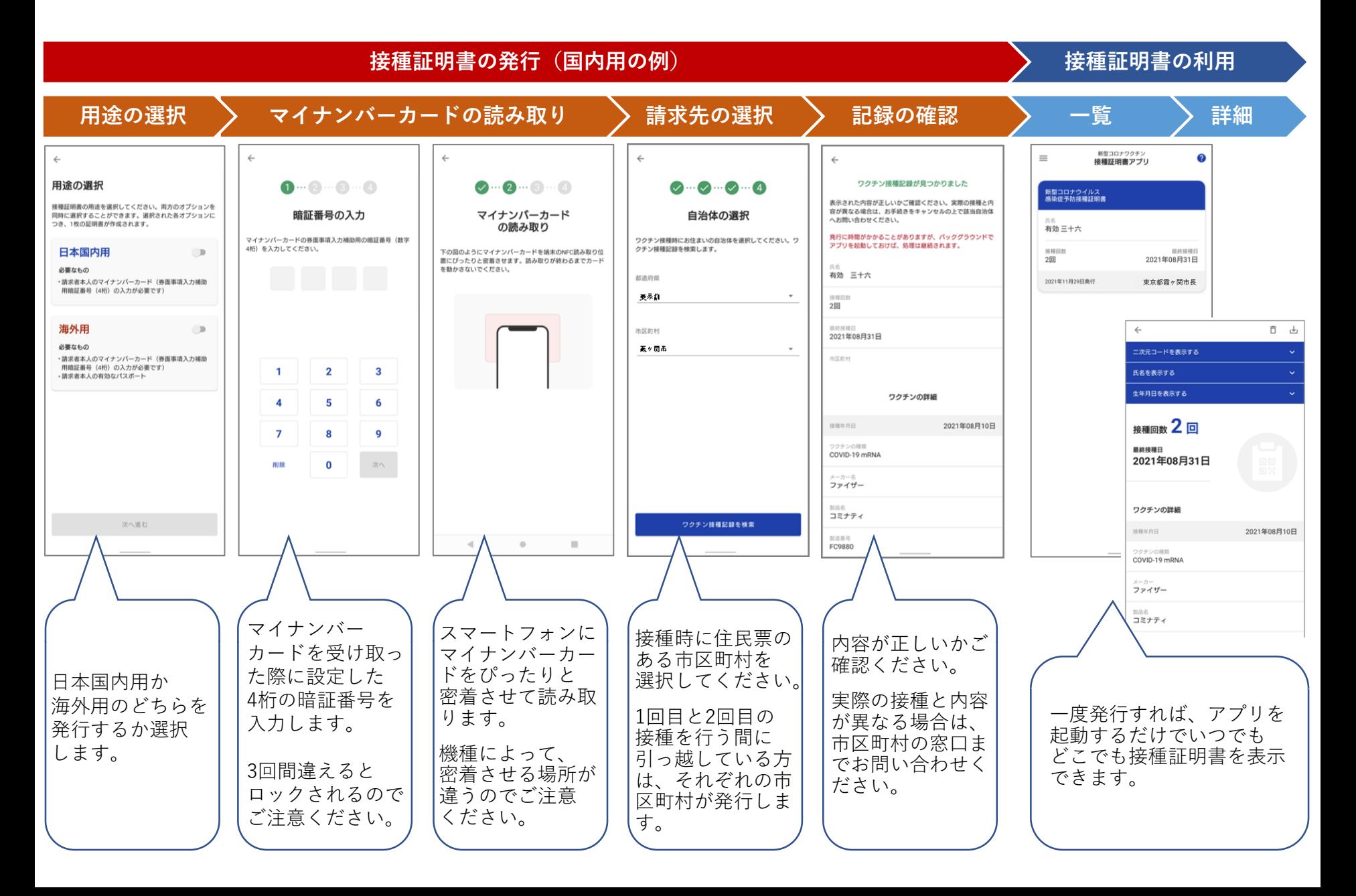